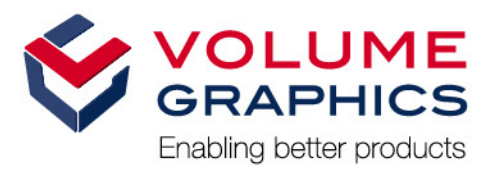

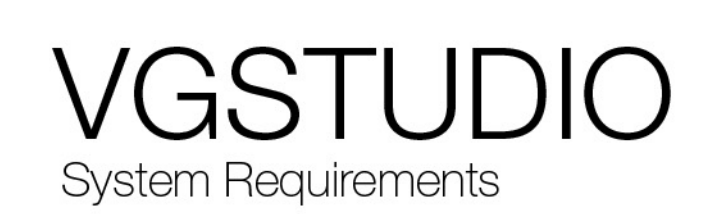

If you have any questions regarding our products and services, do not hesitate to contact us:

**Support:**

#### **Europe, Australia, Latin America (without Mexico), Africa:**

Volume Graphics GmbH, 69115 Heidelberg, Germany

#### **Sales:**

E-mail: sales@volumegraphics.com Phone: +49 6221 73920 60

#### **Japan:**

Volume Graphics Co., Ltd., Nagoya 462-0837, Japan

#### **Sales:**

E-mail: sales@volumegraphics.jp Phone: +81 52 508 9682

## **Support:** E-mail: support@volumegraphics.jp

E-mail: support@volumegraphics.com

Phone: +49 6221 73920 80

Phone: +81 50 5305 1829

#### **North America (Canada, USA, Mexico):**

Volume Graphics, Inc., Charlotte, NC 28217, USA

#### **Sales:** E-mail: sales-us@volumegraphics.com Phone: +1 704 248 7736 **Support:** E-mail: support-us@volumegraphics.com Phone: +1 704 248 7736

#### **China, including Mainland China, Hongkong, Macao, and Taiwan**:

Volume Graphics (Beijing) Technology Co., Ltd., Beijing 100600, China

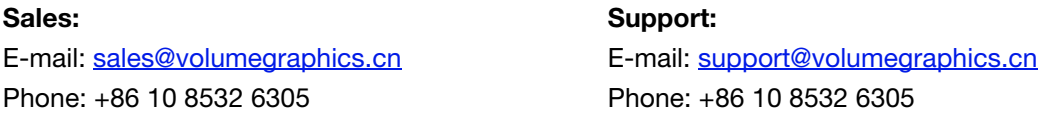

#### **Singapore and other parts of Asia (except China and Japan)**:

Volume Graphics Pte. Ltd., Singapore 049908

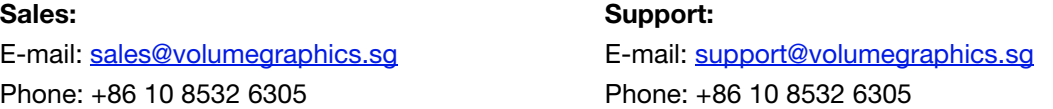

Printed in Germany, August 2018.

© 2001-2018 Volume Graphics GmbH. All rights reserved. VGL is a trademark of Volume Graphics GmbH.

The VGSTUDIO software described in this document is provided under license. The software may be used or backed up only in accordance with the terms of the agreement. Information in this document is subject to change without notice and does not represent product specification or commitment on the part of Volume Graphics GmbH. No part of this publication may be reproduced, transmitted, transcribed, stored in a retrieval system, or translated into any language in any form without the express prior written permission of Volume Graphics GmbH.

All product names mentioned in this document are used for identification purposes only and may be trademarks or registered trademarks of their respective companies. Registered and unregistered trademarks used herein are the exclusive property of their respective owners. Volume Graphics GmbH makes no claim to any such marks, nor willingly or knowingly misuses or misapplies such marks.

# **TABLE OF CONTENTS**

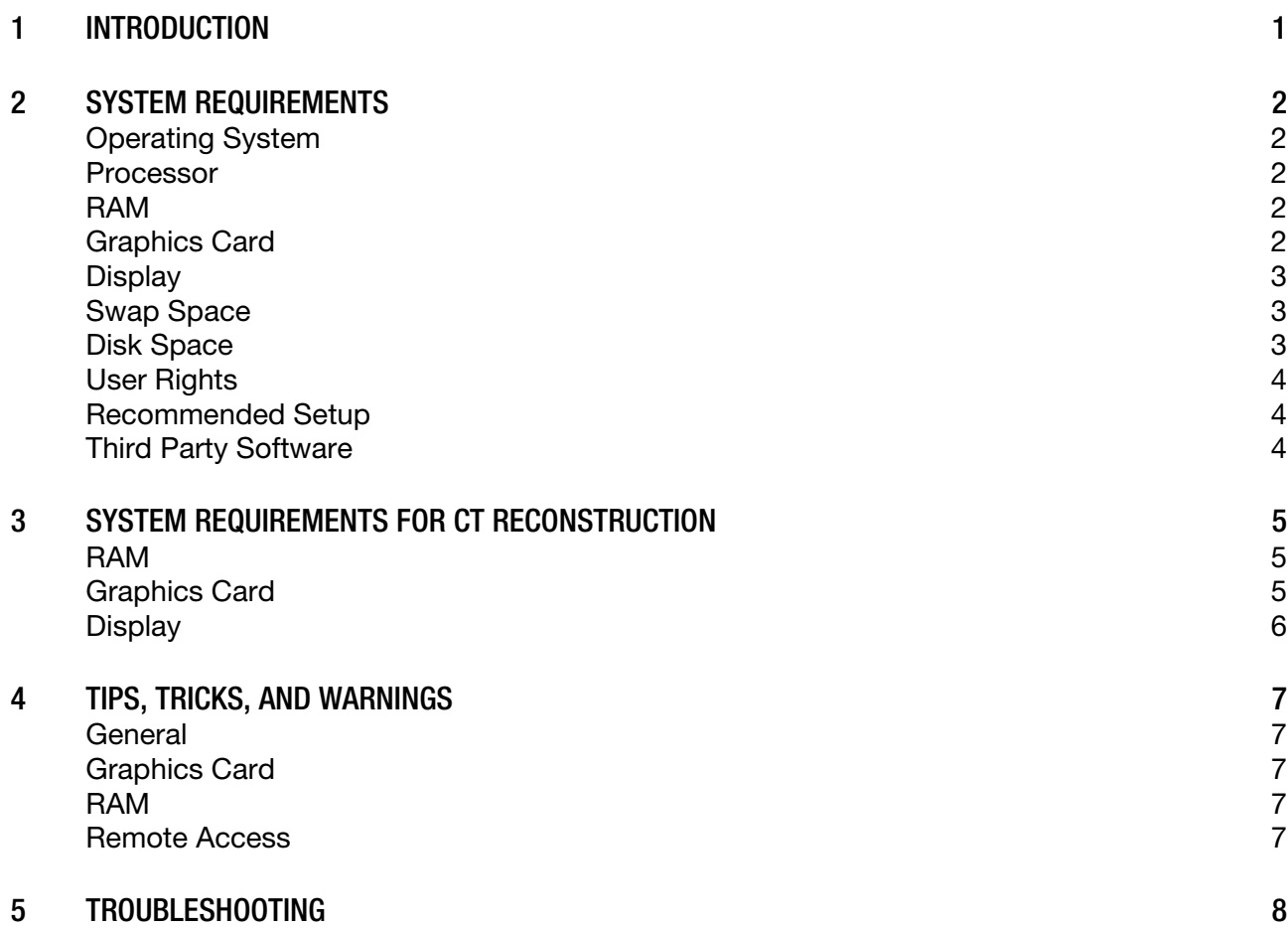

<span id="page-3-0"></span>VGSTUDIO is a software package for the analysis and visualization of voxel data. It is used in a variety of application areas such as industrial CT, medical research, life sciences, animation, and many others.

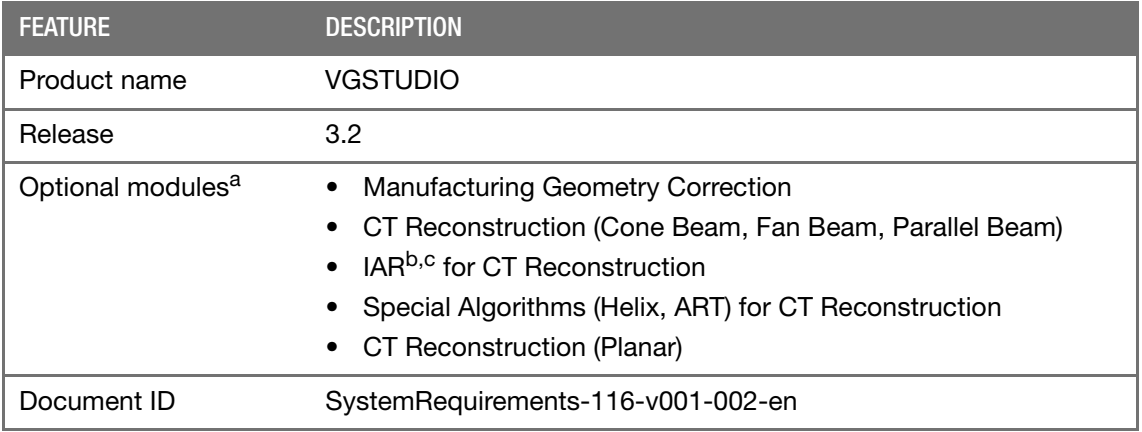

<sup>a</sup> Available at surcharge. May not be part of your installation. Contact Volume Graphics for details.

<sup>b</sup> Technology licensed from Fraunhofer EZRT <sup>za</sup> Fraunhofer.<br><sup>c</sup> Available for Windows operating systems only.

#### TABLE 1-1: PRODUCT DETAILS

### <span id="page-4-1"></span><span id="page-4-0"></span>**OPERATING SYSTEM**

The software has been tested and approved for the following operating systems:

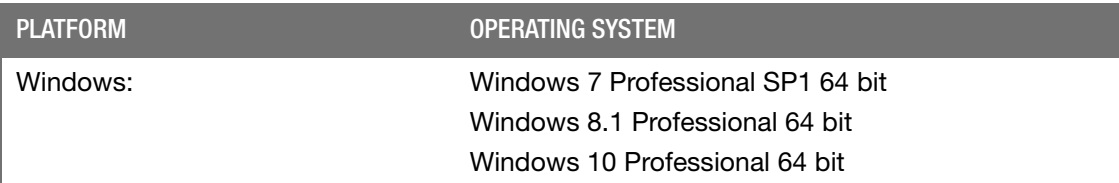

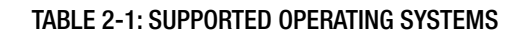

### <span id="page-4-2"></span>**PROCESSOR**

Minimum:

Intel<sup>®</sup> Core™2 Penryn, Intel<sup>®</sup> Core™ i, or AMD Bulldozer.

Recommended:

Latest Intel or AMD multi-core processors, e.g., Intel<sup>®</sup> Core<sup>™</sup> i7 or Xeon<sup>®</sup> E5 processors with 2.4 GHz or higher.

#### <span id="page-4-3"></span>**RAM**

Minimum:

VGSTUDIO requires a minimum of 4 GB memory. However, the actual main memory needed for creating or loading a complete project will usually be significantly higher since it depends on the size of the data set:

- For visualization, main memory should be twice the size of the data set. If a project contains more than one data set, double the sum of the data set sizes.
- Performing CT reconstruction and other operations requires additional memory.
- Please make use of our evaluation version of the software to test with your typical data sets. Contact our support team during the evaluation phase in case any questions arise.
- Recommended for professional use:
	- Data set with 1024 slice images. Slice image with 1024 x 1024 pixels. 1024 $3 = 2$  GB of data
		- => Minimum 4 GB memory
	- Data set with 2048 slice images. Slice image with 2048 x 2048 pixels.  $2048^3 = 16$  GB of data
		- => Minimum 32 GB memory

### <span id="page-4-4"></span>**GRAPHICS CARD**

Minimum:

Dedicated NVIDIA or AMD graphics cards with at least 512 MB VRAM and OpenGL 3.3 support.

- Recommended:
	- NVIDIA® Quadro® K2000 or higher
	- NVIDIA® GeForce GTX 770 or higher
	- AMD FirePro™ 3D V5900
	- AMD FirePro™ 3D V7900
	- AMD Radeon™ HD 7950
	- AMD Radeon™ HD 7970
- Drivers tested by Volume Graphics:
	- NVIDIA® Quadro® 2000: driver version 335.23 (for Windows 7)
	- NVIDIA® Quadro® K2100M: driver version 332.50 (for Windows 7)
	- NVIDIA® Quadro® K600: driver version 331.82 (for Windows 8.1)
	- NVIDIA® Quadro® K620: driver version 340.66 (for Windows 7)
	- NVIDIA® GeForce GTX 680: driver version 340.52 (for Windows 7)
	- NVIDIA® GeForce GTX 970: driver version 344.75 (for Windows 7)
	- NVIDIA® GeForce GTX 980: driver version 347.52 (for Windows 8.1)
	- AMD FirePro™ D700: driver version 13.25 (for Windows 8.1)
	- AMD Radeon™ HD 7970: driver version 14.50 (for Windows 7)
	- AMD Radeon™ R9 290X: driver version 13.25 (for Windows 7)
	- AMD Radeon™ R9 M290X: driver version 14.20 (for Windows 7)

Onboard graphics chips are generally not recommended and should be thoroughly evaluated if no dedicated graphics card is available.

If your computer has more than one graphics card, make sure to switch off the SLI mode.

#### <span id="page-5-0"></span>**DISPLAY**

The minimum recommended resolution is 1400 x 1050.

#### <span id="page-5-1"></span>**SWAP SPACE**

The available swap space should have the same order of magnitude as the RAM. If available, we recommend to place the swap partition on an SSD.

#### <span id="page-5-2"></span>**DISK SPACE**

Make sure to have sufficient free disk space in the directory for temporary files (see Preferences > General > Expert in the Edit (for Windows/Linux) or VGSTUDIO menu (for Mac). If there is less than 1 GB available in this directory, a warning message will be issued. This message is also issued if this directory has been deleted.

#### <span id="page-6-0"></span>**USER RIGHTS**

Make sure every user either has user or administrator rights. The license might not work when using guest accounts.

### <span id="page-6-1"></span>**RECOMMENDED SETUP**

Optimum for industrial usage is a PC with

- **u** two current Intel<sup>®</sup> Xeon<sup>®</sup> processors and 32 GB RAM,
- 64-bit hardware,
- 64-bit operating system, and
- 64-bit version of VGSTUDIO.

 $\mathbb{R}^2$ 

Virtual machines are not supported. VGSTUDIO should be executed on your local machine. For floating licenses, this also applies to the license server.

### <span id="page-6-2"></span>**THIRD PARTY SOFTWARE**

The optional reporting functions using an Excel Add-In support the following Microsoft® Excel versions:

- Microsoft® Excel 15 (part of Microsoft® Office 2013)
	- Microsoft® Excel 16 (part of Microsoft® Office 2016)

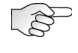

 $\mathbb{R}$ 

Microsoft® Office 365 versions are not supported.

Using the Excel Add-In for reporting is currently only supported for Windows.

System Requirements and the VGSTUDIO 3.2

<span id="page-7-0"></span>The optional CT Reconstruction module places some specific requirements on the graphics card and RAM. For other system hardware, please refer to the general system requirements listed above. Make sure to turn off the Aero theme when performing a CT reconstruction under Windows 7/8.1 to achieve optimum system performance.

### <span id="page-7-1"></span>**RAM**

Minimum:

2 GB to run the reconstruction for very small data sets.

 Recommended: At least 4 GB.

Calculate the optimal size of memory based on the size of the volume  $(x * y * z)$ , the size of one projection (x \* y), and the number of projections:

size of memory = (volume size  $*$  4) + (projection size  $*$  number of projections  $*$  4) The result is the optimal size of memory in bytes. To convert to MB, divide by 1,000,000. Example: volume: 1024 \* 1024 \* 1024

size of one projection: 1024 \* 1024 number of projections: 720 size of memory =  $(1024 * 1024 * 1024 * 4) + (1024 * 1024 * 720 * 4) = 7,314,866,176$ This equates to 7,315 MB or 7.315 GB.

## <span id="page-7-2"></span>**GRAPHICS CARD**

- Minimum:
	- NVIDIA GeForce GTX 650 Ti or higher
	- NVIDIA Quadro K620 or higher
	- AMD FirePro V5900 or higher
	- AMD R7 360 or higher
- Recommended:
	- NVIDIA Quadro K5000M
	- NVIDIA GeForce GTX 780
	- NVIDIA GeForce GTX 980 Ti
	- NVIDIA GeForce GTX Titan X
	- AMD Radeon R9 390 X
- Drivers tested by Volume Graphics:
	- NVIDIA Quadro 6000: driver version 275.33 (for Windows 7)
	- NVIDIA GeForce GTX 780: driver version 355.82 (for Windows 7)
	- NVIDIA GeForce GTX Titan: driver version 313.93 (for Windows 7)
	- NVIDIA GeForce GTX 980: driver version 355.98 (for Windows 7)
	- NVIDIA GeForce GTX 1080: up to driver version 368.81 (for Windows 7)
	- AMD FirePro W9000: driver version 13.25 (for Windows 7)
- AMD FirePro W9100 32 GB: driver version 16.12.1 (for Windows 7)
- AMD FirePro W9100 32 GB: driver version 17.Q4/17.10.1730.1012-170804a-317 (for Windows 7)
- AMD Radeon HD 7970: driver version 14.50 (for Windows 7)
- AMD Radeon PRO WX7100: driver version 17.Q4/17.10.1730.1012-170804a-317 (for Windows 7)

It is not recommended to use different types of graphics cards in a system.

### <span id="page-8-0"></span>**DISPLAY**

If the performance of a CT reconstruction performed on the graphics card in a dual monitor setup seems to be slow, remove the second monitor and reboot the computer.

#### <span id="page-9-1"></span><span id="page-9-0"></span>**GENERAL**

- On starting the application, system resources such as main memory and number of processors are checked since these may be insufficient, especially if several applications are run at a time. If your system resources are not sufficient, a warning message will be displayed. Under certain conditions, starting the application may be prevented.
- You need a 3-button mouse with a scroll wheel to use the software. 3D mouse functionality is supported for the 3D window for 3DConnexion mouse devices.
- Problems may arise when running more than one instance of the application.

Typical effects are, e.g., problems with the user interface, such as incomplete or misplaced interface elements or errors in the display of images. User settings like presets or workspace layout may inadvertently be overwritten. Processor capacity and main memory will be shared between instances of the application and may prove insufficient. This may result in a dramatically low system performance or even application crashes, especially if parts of the information need to be swapped to disk due to high memory consumption.

### <span id="page-9-2"></span>**GRAPHICS CARD**

- Make sure to have the latest driver version for your graphics card installed.
- Graphics card drivers for laptops available from the laptop manufacturer may be out of date. Check the graphics card manufacturer's website for the latest graphics card drivers.
- Onboard graphics chips are not recommended.
- Volume Graphics uses platform-independent, industry-standard APIs like OpenGL or OpenCL for GPU programming. Vendor-specific APIs like CUDA or DirectX are currently not supported.

#### <span id="page-9-3"></span>**RAM**

- For the calculation of the required RAM, only the size of the data set when loaded into the RAM is relevant. If the data is saved in compressed files, e.g., in the JPEG 2000 format (.jp2), the size of the data set on the hard disk may be significantly smaller than the size of the data set when loaded into the RAM.
- Do not deactivate the swap space. If more RAM is needed than available and there is no swap space, this may cause the system to crash.

### <span id="page-9-4"></span>**REMOTE ACCESS**

Remote access to VGSTUDIO is not supported. You should run the software locally on your own computer. If you use remote access to run VGSTUDIO, you may encounter problems such as a corrupt display of the user interface, low performance, application crashes, and more.

<span id="page-10-0"></span>The table below lists some common problems and their solutions.

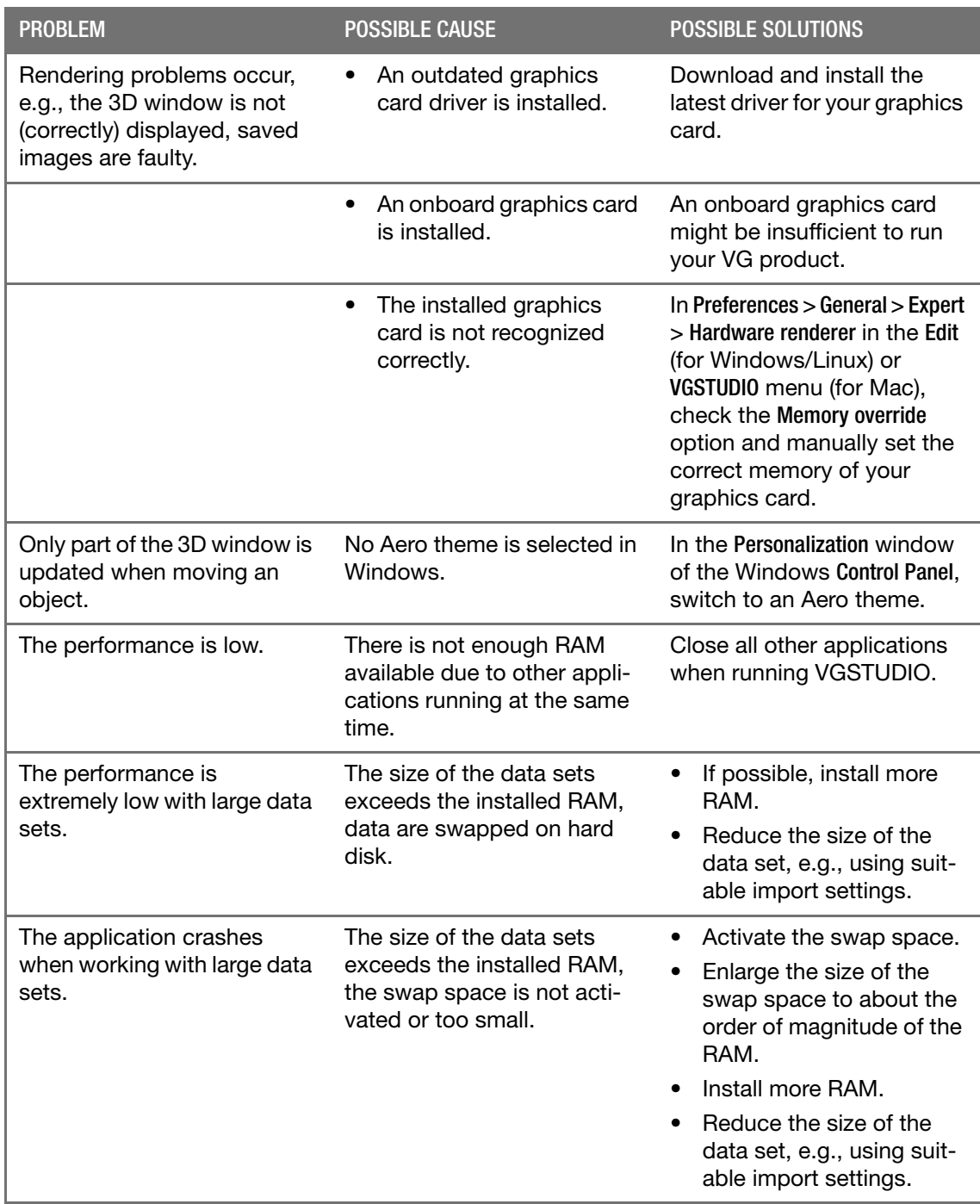

**5**

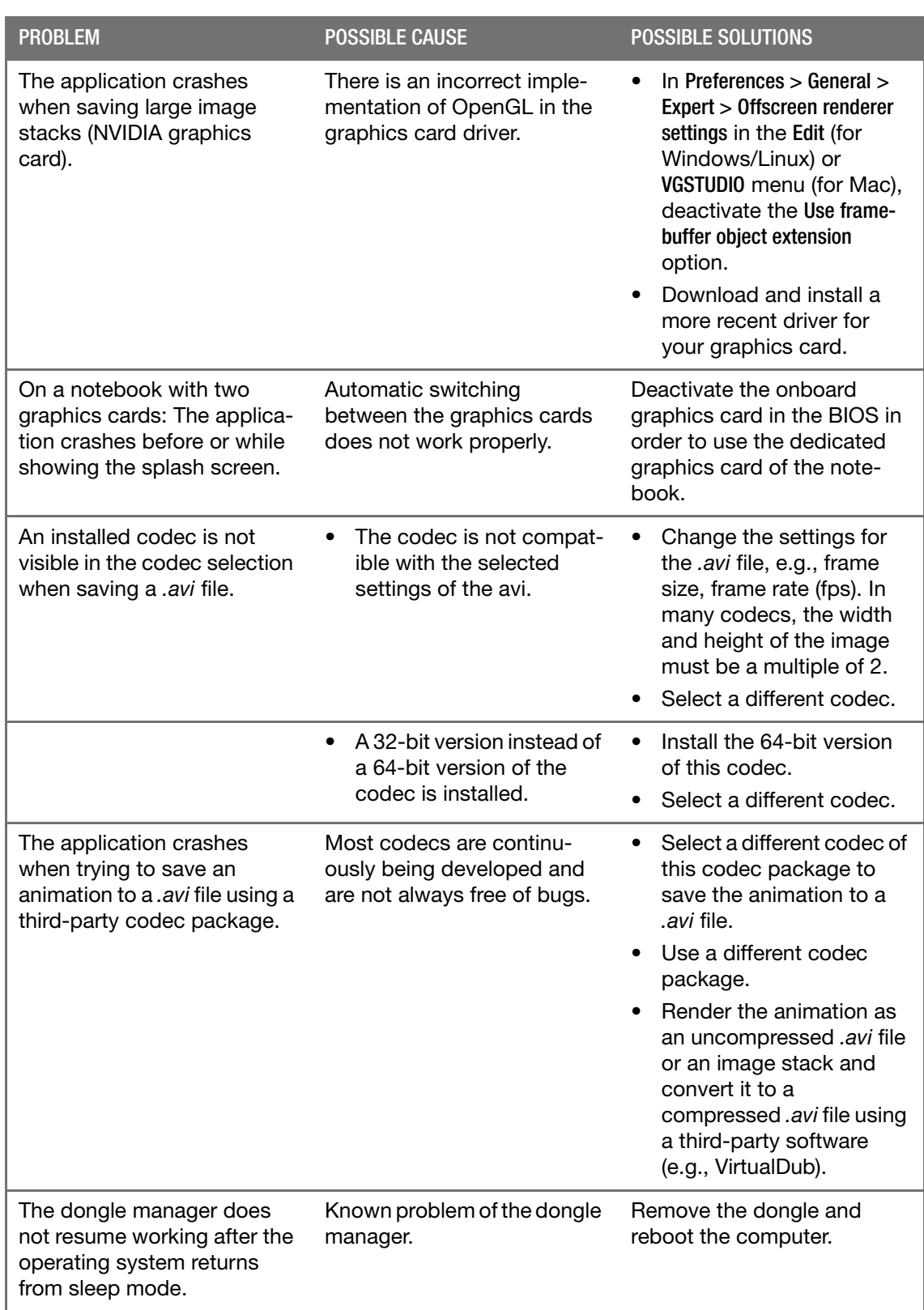

**5**

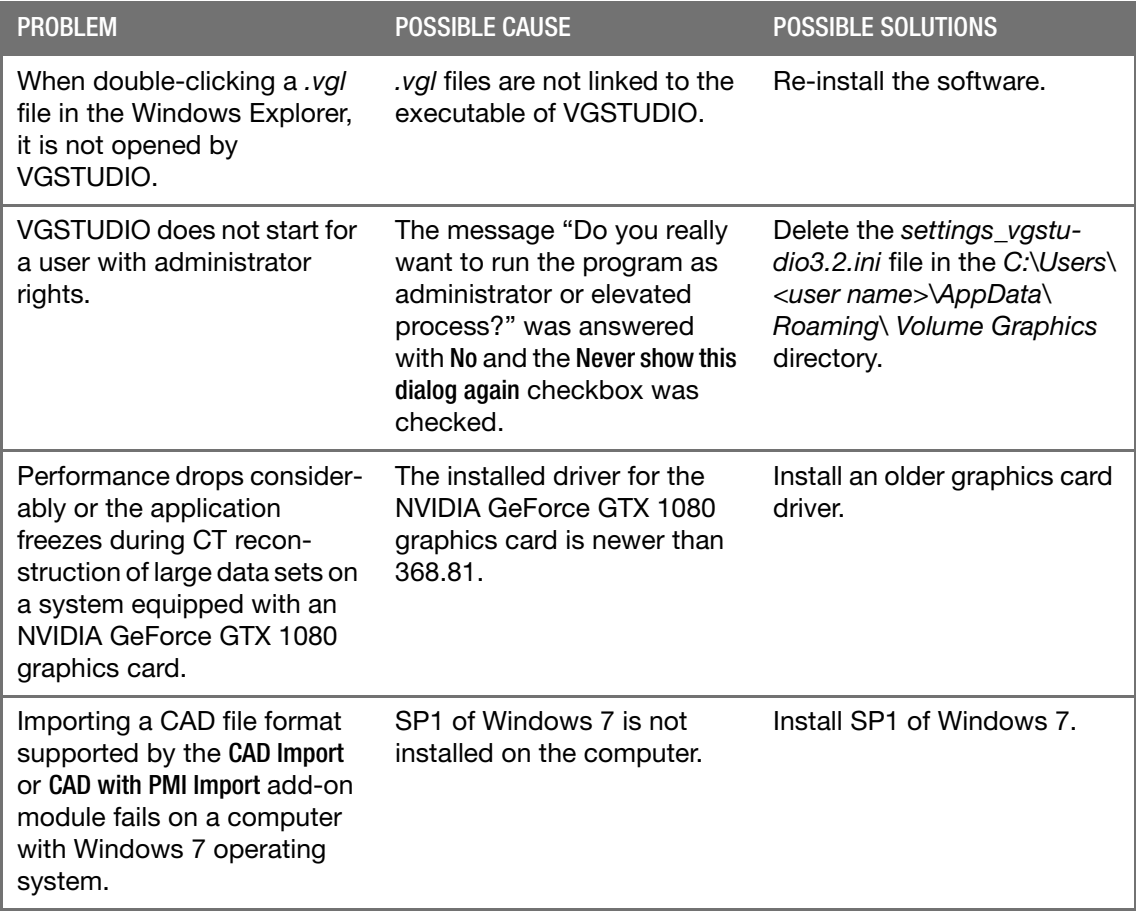

TABLE 5-1: TROUBLESHOOTING